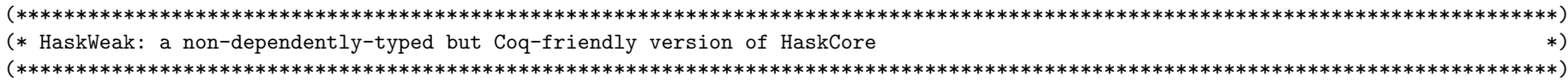

Generalizable All Variables. Require Import Preamble. Require Import General. Require Import Coq. Lists. List. Require Import HaskKinds. Require Import HaskLiteralsAndTyCons. Require Import HaskWeakVars. Require Import HaskWeakTypes.

Inductive WeakAltCon :=

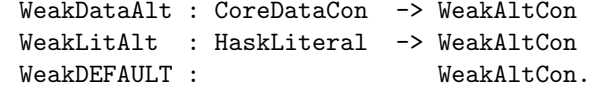

Inductive WeakExpr :=

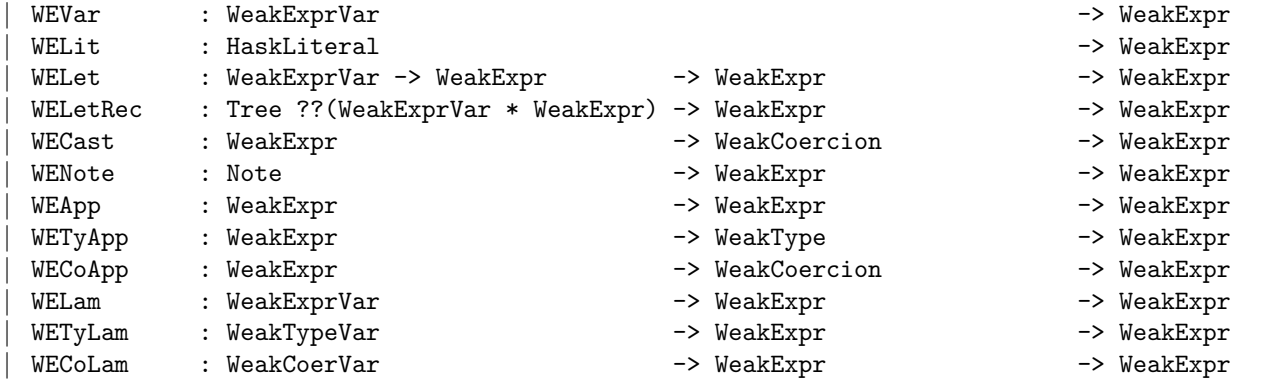

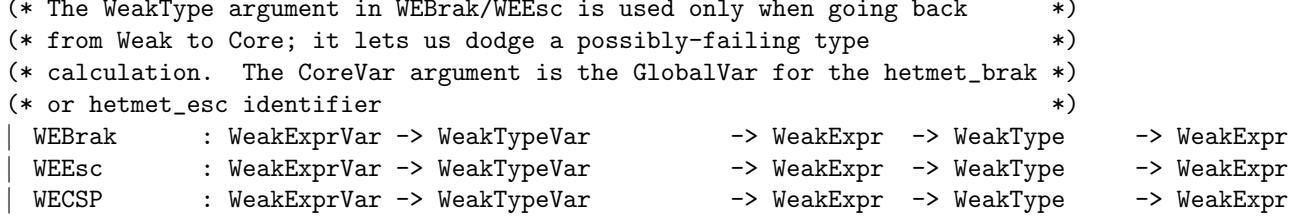

: forall (vscrut: WeakExprVar) WECase

(scrutinee:WeakExpr) (tbranches:WeakType) (tc:TyCon) (type\_params:list WeakType) (alts : Tree ??(WeakAltCon\*list WeakTypeVar\*list WeakCoerVar\*list WeakExprVar\*WeakExpr)), WeakExpr.

```
Definition weakTypeOfLiteral (lit:HaskLiteral) : WeakType :=
(WTyCon (haskLiteralToTyCon lit)).
```